CAPITOLATO TECNICO allegato all'Avviso pubblico per l'affidamento del servizio di:" realizzazione SOFTWARE GESTIONE sostituzioni DOCENTI assenti

## CAPITOLATO TECNICO

L'avviso pubblico, di cui il presente documento costituisce allegato, è inteso a selezionare un operatore in grado di svolgere il seguente lavoro:

realizzare un applicativo software in grado di gestire in modo automatizzato le sostituzioni dei docenti assenti.

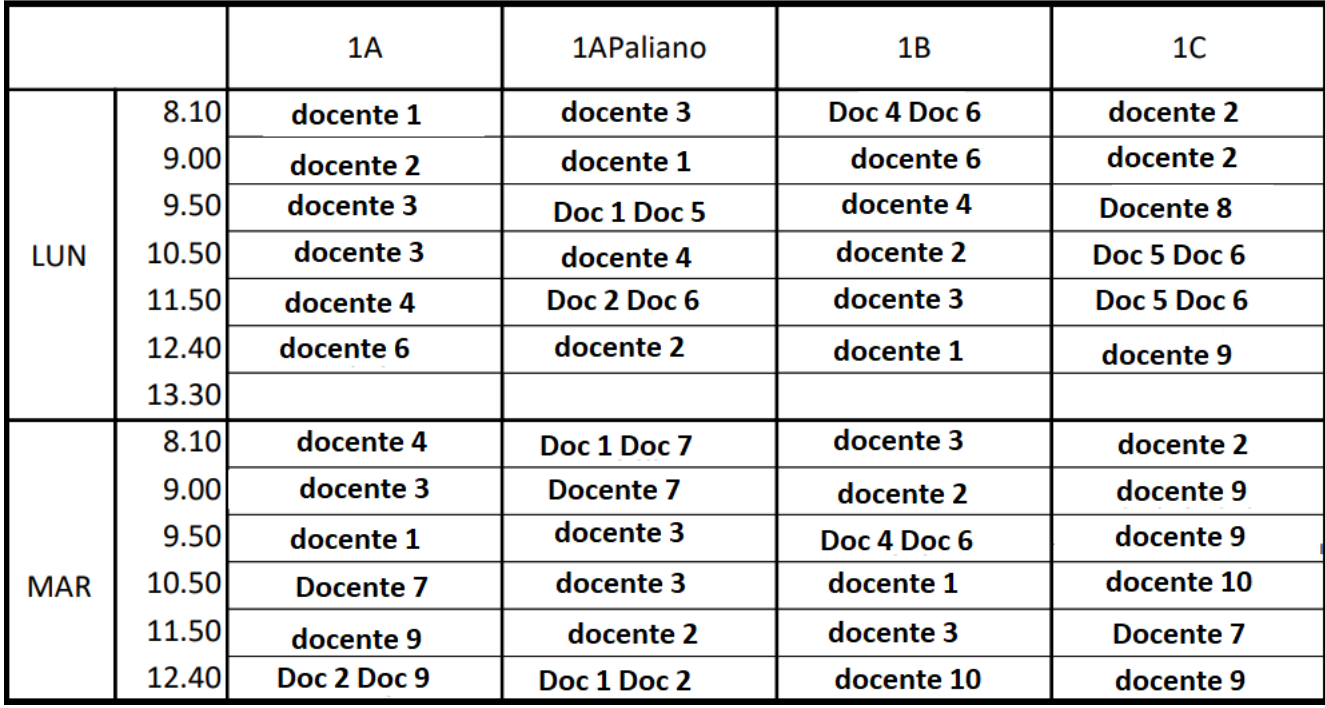

Premessa: l'orario scolastico delle classi è così strutturato:

Ci sono 26 classi, per cinque giorni alla settimana per un numero di ore giornaliere che può essere 5, 6 o 7 ore per un totale di 32 ore settimanali.

In ogni classe, ogni ora possono esserci uno o più docenti (in teoria fino a 4 docenti contemporaneamente in certi casi).

Se il Lunedì è assente il docente 3 (ad esempio Mario Rossi), occorre sostituirlo.

Ogni giorno, per ogni ora sono disponibili un certo numero di docenti per la sua sostituzione. I nomi dei docenti che possono sostituire sono scritti su un foglio excel.

Nell'ipotesi quindi che sia assente il docente 3, la scelta del sostituto non avviene in modo random tra i nomi disponibili alla sostituzione ma il software dovrà tener conto di un ordine di priorità. In assenza di priorità o in presenza di più docenti con lo stesso ordine di priorità, il software dovrà effettuare una rotazione su base annuale.

Tanto premesso, il lavoro può sintetizzarsi nelle seguenti fasi:

- 1. Software che rilevi i docenti assenti interrogando un database costituito da un foglio excel (ogni trasloco di dati sarà oggetto del presente lavoro: da excel a notepad; da excel a Access, ecc.)
- 2. Applicativo che interroghi un foglio excel per rilevare la lista dei docenti disponibili alla sostituzione;
- 3. Individuare per ogni ora della giornata il docente che sostituisce;
- 4. Visualizzare una schermata con le sostituzioni su un monitor collegato in rete con il PC (tipo associazione Volo/Gate);
- 5. Inviare ad alcuni docenti whats app di notifica della sostituzione;
- 6. Gestire il caso particolare in cui se ci sono due o più docenti contemporaneamente nella stessa ora nella stessa classe in certi può non avvenire la sostituzione;
- 7. Gestire il caso particolare per cui per certe classi se il docente è assente all'ultima ora di lezione, non si dispone la sostituzione bensì un messaggio (a più persone) che autorizza la classe ad uscire anticipatamente;
- 8. Immagazzinare in memoria tutte le operazioni effettuate
- 9. Assistenza per un anno al personale che supervisiona all'utilizzo dell'applicativo